| I'm not robot | reCAPTCHA |
|---------------|-----------|
|               |           |

Continue

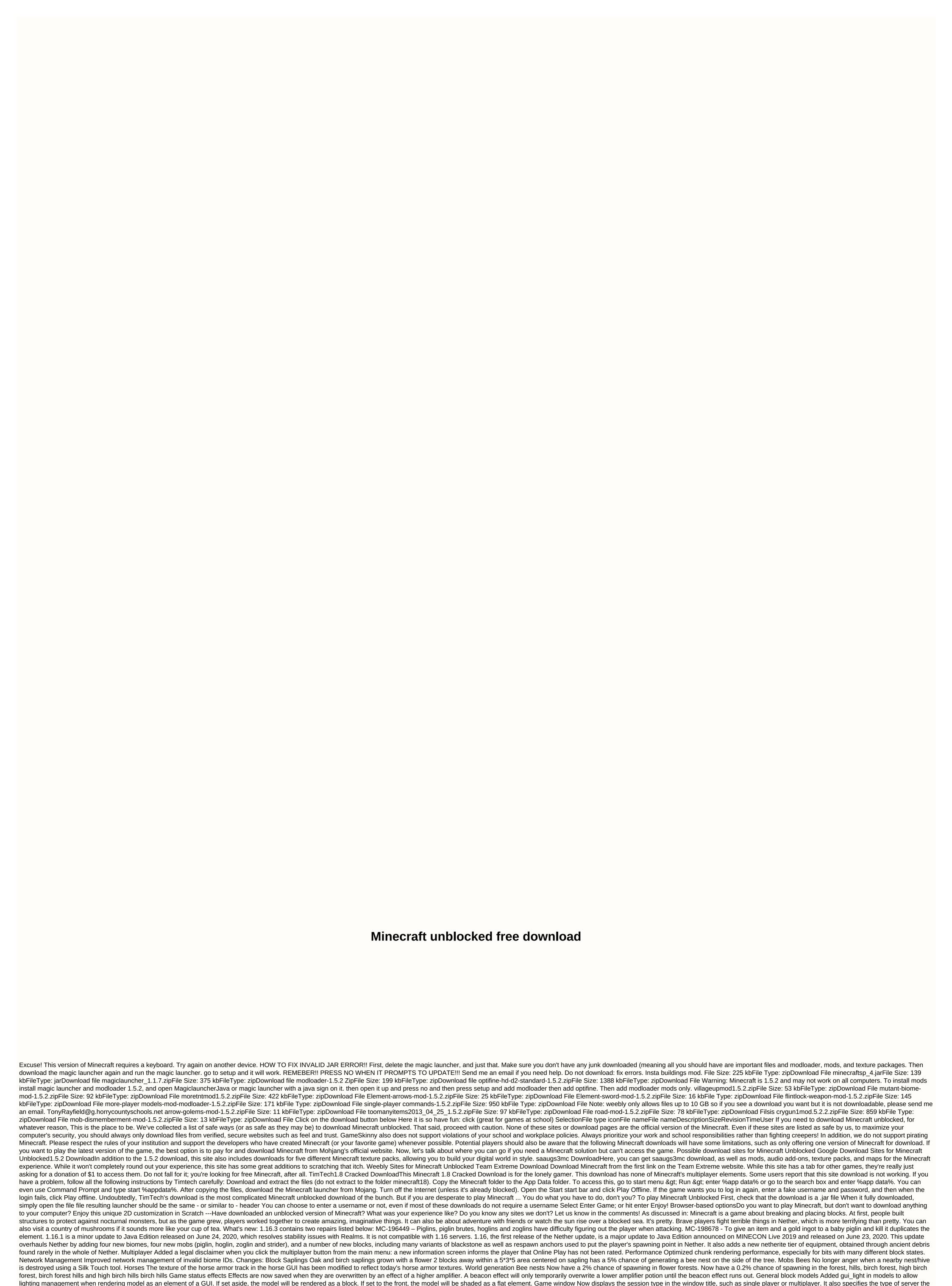

player is on in multiplayer mode, such as on a LAN or third-party server. Profiles report Now record more information about performance issues. [2] Textures Removed a stray pixel from the bottom right of the critical particle texture. Repairs From released versions before 1.15 MC-862 – Spawn protection does not work for element frames, paintings and armor racks. MC-1541 – Beacon effect removes potion effect of the same type. MC-51053 – Furnace mines lose power after navigating corners. MC-106468 – The final crystal beam has the wrong texture on one side. MC-150575 – Concrete powder does not turn into concrete when released next to water. MC-153987 – Falling down ladders while wearing elytra. MC-166319 - B on Open in browser is lowercase in link verification GUI. MC-167018 – Misplaced pixel in critical hit particle texture. MC-167079 - Horse Armor texture is off. MC-167416 - Distance from where a monster will stop you from sleeping is outside the center. From 1.15 MC-166395 - Hoppers harvesting honeycomb from bee hives and bee nests just pick up a honeycomb. MC-166312 – Loom UI pattern icons are too dark. MC-166324 - Raw input button is lowercase. MC-166397 – Devices turn white from certain angles when affected by glowing and invisibility effects. MC-167201 – Invisible glowing devices do not respect their layer color. MC-167219 – Loading a resource package enough times will cause intense delay. MC-

| 67220 - Elements on marker armor no longer stand glow. MC-167235 - Distance from where you can enter a bed is outside the city center. MC-167344 – com.mojang.blaze3d.platform.ClipboardManager leaks direct buffers. MC-167444 - iron_golem_crackiness_ a maged. MC-167709 - Bees that drive a boat, minecary or other devices when they enter the hive or nest cannot leave the hive or nest again. MC-168091 – Concrete powder is not converted into concrete when dropped into deep water. From 1.15.1 MC-168230 – Bees don't remember how many crops they've pollinated. 168657 – Mc-168657 – Breaking a hive with a obstructed front makes bees disappear. Previous versions: Today we launch 1.14.3, a release that tweaks some game features and                                                                                                    | - The final crystal beam is dark/saturated. MC-168467 -                                                            |
|----------------------------------------------------------------------------------------------------|----------------------------------------------------------------------------------------------------|
| 1.14.4 to solve further problems, but for now, you can enjoy the new update! Changes in 1.14.3 Items can now be repaired by making them back together back the enchanting system of how it was before 1.14 Torches, lanterns and pressure plates can now be placed updated updated to solve further problems, but for now, you can enjoy the new updated changes in 1.14.3 Items can now be placed updated updated upd | aced on glass panes and iron rods Lanterns can now be                                                              |
| Patrols no longer spawn if the block light level forbids monster spawning Patrols are now allowed to spawn in some biome except mushroom biomes Villagers who are panicking now have a greater chance of spawning Iron Golems, provided they can occasionally vorting for Villagers Farmers now spend more time on farming when working Farmers can now always give away food even if other villagers do not need it Improved performance Fixed bugs MC-47699 - Blazes are able to see a player through blocks MC -72390 -                                                                                                    | work and sleep Last slept and last worked are now stored                                                           |
| nventories can get into a state where villagers can not do anything useful MC-93892 - Fire / Flame arrows and fireballs set player on fire even when blocking with shield MC-110004 - Enderman / blaze does not drop experience when hit with splash / lingering potion tructures MC-124170 - Performance problem with particles causing lag MC-129491 - Advancement location trigger works inconsistent for structures added in 1.9 or later MC-138053 - Gamerule spectator Generate Chunks becomes fake preventing bits from being location trigger works inconsistent for structures added in 1.9 or later MC-138053 - Gamerule spectator Generate Chunks becomes fake preventing bits from being location trigger works inconsistent for structures added in 1.9 or later MC-138053 - Gamerule spectator Generate Chunks becomes fake preventing bits from being location trigger works inconsistent for structures added in 1.9 or later MC-138053 - Gamerule spectator Generate Chunks becomes fake preventing bits from being location trigger works inconsistent for structures added in 1.9 or later MC-138053 - Gamerule spectator Generate Chunks becomes fake preventing bits from being location trigger works in the first proventing bits from being location trigger works in the first proventing bits from being location trigger works in the first proventing bits from being location to the first proventing bits from the first proventing bits from the fi | n MC-123836 - Double blocks are not loaded in                                                                      |
| vorldborder is changed. MC-141301 - Illager patrols spawning on blocks mobs should not spawn on, such as plates, carpets, stairs, etc. MC-142360 - Pillager's patrols can spawn arrow bearings on top of trees inside a leaf block MC-143369 - Wandering trade text amera position in window mode on Linux MC-144507 - The legs of cats cut through to the model MC-144929 - When there is water source, other water sources flow next to the water source beyond mc-145863 - Villagers breed even if there                                                                                                    | •                                                                                                    |
| ot custom name MC-146835 - Illager captain spawned from raid will still give poor notice effect to the killer, causing raids to never end MC-147619 - Foxes who a player will still avoid wolves and other players they are angry against instead pursuing them MC-147619 - Foxes who a player will still avoid wolves and other players they are angry against instead pursuing them MC-147619 - Foxes who a player will still avoid wolves and other players they are angry against instead pursuing them MC-147619 - Foxes who a player will still avoid wolves and other players they are angry against instead pursuing them MC-147619 - Foxes who a player will still avoid wolves and other players they are angry against instead pursuing them MC-147619 - Foxes who a player will still avoid wolves and other players they are angry against instead pursuing them MC-147619 - Foxes who a player will still avoid wolves and other players they are angry against instead pursuing them MC-147619 - Foxes who a player will still avoid wolves and other players they are angry against instead pursuing them MC-147619 - Foxes who a player will still avoid wolves and other players they are angry against instead pursuing them MC-147619 - Foxes who a player will still avoid wolves and other players they are angreed and a player will still avoid wolves and other players are angreed and a player will still avoid wolves and other players are angreed and a player will avoid wolves and a player will avoid wolves and a player wolves and a player  | 49372 - The game crashes when opening a 1.13.2 world                                                               |
| 1C-149443 - Iron golems spawn too often MC-149518 - Skylight appears under blocks MC-149877 - Baby foxes suffocate when jumping under blocks MC-150319 - I can't upload my minecraft world after doing/killing MC-150401 - Chickens suffocate if jumping whil pawn is far away. Spawning too close to each other, in strange biomes, and too frequent. MC-151079 - An employed villager quickly becomes unemployed when he works, even if the workstation has not been deleted. MC-151084 - Chunk rendering                                                                                                    | is slow and random in 1.14.1 (pre 1) MC-151144 -                                                                   |
| lostile mobs in lazy bits no longer count against mob cap, breaking mob switches MC-151185 - Game crash after breaking villager interest MC-151337 - Mob spawn rate for high MC-151346 - Crash while F3 menu trying to access codes while / reload-ing MC- 151 asst 3 wheat at once MC-151566 - Pillager's patrols can spawn outside the world's border MC-151710 - Enties do not work in power-loaded bits MC-151753 - More than one raid can take place in a village MC-151771 - Villagers try not to run away from zombie villagers try not to run away from zombie villagers try not zombie villagers try not zombie villagers try not zomb | agers MC-151772 - Mob cap in the hundreds to over                                                                  |
| ,000 per player. MC-151802 - Spawning causes massive TPS CPU load on a flat world. MC-151989 - Players in survival won't get Dolphins Grace effect if Dolphin can't make way to play MC-151995 - Patrol Leaders spawning without banner MC-152044 - Baby tradiction of the standard several times and the standard several times in minecraft: textures / font / accented.png MC-152638 - Villager trade GUI does not close when a big character of the standard several times in minecraft: textures / font / accented.png MC-152638 - Villager trade GUI does not close when a big character of the standard several times in the standard several times in the standard several times i | nge happens with villager, which leads to free trade and                                                           |
| ast stock refreshing MC-152810 - Cat's natural spawning causes Null Pointer Exception MC-153221 - dragon fireball causes FPS to crash MC-153222 - Broken / incorrect recipe files cause a data packet not to load with nothing in log MC-153470 - The language m<br>MC-154000 - When dispenser places shulkerbox it reduces stack twice. MC-154080 - Wandering Trader trading GUI does not close when Wandering Trader changes dimensions so you can trade infinite MC-154081 - Opening survival inventory when opening the ventors when with mob spawn eggs are stored MC-154328 - The Village Siege (Zombie Siege) never happens Previous version: Today we launch 1.14.2, a re                                                                                                    | vorld game MC-154092 - Zombie Pigmen lose aggro                                                                    |
| vanted to release these fixes as soon as possible as they had a huge impact on gameplay, but we also have a bunch of minor critical bug fixes dropping soon in an upcoming 1.14.3 – stay tuned! Changes: All light will now be recalculated the first time you open a water backing regions now print more diagnostics to log file Fixed so parrots can spawn on grass Added server-side chunk count to troubleshoot screen Modified raider spawning so that they can only ever spawn in fully loaded bits Session sea                                                                                                    | vorld stored in a pervious version Error occurred while                                                            |
| blocks Fixed Bugs: MC-152824 - Fixed in doorways and fence gates MC-147715 - Devices clip through blocks after traveling through a final gateway MC-142134 - Light sources spontaneously do not work in any bits MC-147715 - Devices cut through blocks after traveling through wim while sneaking mc-149111 - When hovering over a world that needs to be updated, the game calls the current version a snapshot even if it is a release MC-149916 - Teleport long distances on servers leads to that you cut in the ground MC-152272 - Server st                                                                                                    | raveling through a final gateway MC-148933 - You can't                                                             |
| lebrew letters are not assigned their correct textures MC-148627 - Swimming up to a roof makes the player crouch MC-16883 - Villagers play trade sound several times overlapping on shift-16883 - Villagers play trade sound several times overlapping on shift-16883 - Villagers play trade sound several times overlapping on shift-1 click located in the middle column of the portal MC-140174 - No item pickup sound when a villager picks up an item MC-142134 - Light sources spontaneously do not work in any bits MC-145730 - Iron golem attacker not players when you meet the villagers                                                                                                    | ck MC-90423 - Ender Dragon makes breath attack on the                                                              |
| sing new villagers trades menu MC-148064 - Ghost End Crystals stay behind after destruction on ducks dragon respawns. MC-148073 - Beacon beam does not have the right color if the colored glass is not directly on top of the beacon MC-148626 - Shulker boxet out sand MC-148805 - Breaking an empty shulker box into Creative mode causes it to drop mc-148847 - Guardian zapping noise is looped when played MC-149511 - No sounds for villagers planting crops MC-149993 - Cut Sandstone Plates are not part of the plates are not part of the pl | •                                                                                                    |
| ames, armor racks, etc disappears MC-150414 - To construct and place a does not give MC-150969 - The Wither attacks undead mobs MC-151047 - Trader llamas disappear instantly when they are bred or spawned with a spawning egg MC-151062 - Grindstonir ew (unenchanted) book Enchanted Book MC-151185 - Game crash after breaking the villager's interest MC-151329 - Major FPS drop after running a mob farm for 30 minutes MC-151365 - Fiery arrows can light water-filled bonfires MC-151418 - Observers do not                                                                                                    | update redstone proper MC-151674 - RegionFiles are                                                                 |
| ot closed when they are ejected from cache What's new in 1.14.0 Features Many improvements availability! Added bamboo blocks in the game Added bamboo jungles in the world Added barrel Added to the watch Added yummy sweet berries and sweet berry bus ne bushes though Added blast oven Rewrote the book and quill editing to be more intuitive Added campfire Added cartography board Split cats and ocelots to their own creatures and updated cats with new features! Added compost Added crossbows Added man                                                                                                    | ny new blocks! Added many new decorative blocks!                                                                   |
| dded fletching table Added new dyes and flowers Added some community suggestions Updated credits list Added to game buttons for reporting bugs or giving feedback Improvements to invisibility to allow it to properly work in many cases where it did not, but you need Village' effect Added leather horse armor Added lectern Added to loom Existing special banner patterns can now be created to a new item that is not consumed when used, Banner Patterns Added a new Globe banner pattern and item We now use the new texts and added to be a second Added Banner and Added Banner and Added Banner and Added Banner and Added Banner and Added Banner and Added Banner and Banner Banner Binner and Banner Banner Ban | ures! Added new noteblock sounds Added pandas                                                                      |
| dded Illager patrols Added Pillagers Added Arrowlager Outpost Added Ravager Added Wandering Trader Rewritten sign editing to be more intuitive Added stonecutter Added suspicious stew – hmmmm! Trade changes Villager changes Bior a new accessibility menu that provides a useful place for all our accessibility features to be exchanged When the narrator is turned on, buttons will be told on focus Most screens allow tab and shift + tab navigation through buttons, edit boxes and other UI items Manager and the have added a new option to screw up the background of all transparent text elements, which should help make them more readable for some people BAMBOO They call it exotic. It's just people who speak for amazing. As it is, which is why we are so happened to the provider and the provider and the pro | lost lists allow up/down arrow keys to navigate through                                                            |
| ne two new biomes: bamboo jungle bamboo jungle hills Can grow to a maximum height of 12 to 16 blocks blocks Sprinkled with bone meal, bamboo will grow with one or two bamboo blocks on top When hit with a sword, bamboo will immediately break Two bamboo required to melt a single element Bamboo can be placed in flower pots Bamboo can also be found in shipwrecks and jungle temples FAT Make a barrel roll! Save things in them! Rotate them! Find them in villages! Bells Ding dong, who's there? A line of the properties of the properties  | oo can be made into a single stick Can be used as fuel,                                                            |
| f the clock Use the clock to alert villagers about nearby danger A villager will ring the bell to alert other villagers about an impending raid Ringing bells revealing all nearby mobs that may appear in raid BERRY Delicious! Not very filling! Plant your berries in the grown strong, independent bush! BERRY BUSHES Usually found in taiga, taiga mountains Rarely found in snow-capped taiga and snow-capped taiga mountains You can stand inside them, but be careful, it will hurt to move H                                                                                                    | und and see with your special eyes as they grow up into                                                            |
| erries, full berries Drops one or two berries in the younger stage, then two or three in full growth stage Supports bone meal! Does not support silk touch! BIOME-BASED ARCHITECTURE FOR VILLAGES Villages have been given an updated look, with several new in, taking both climate and available resources into account Using the new mysterious jigsaw block for generation Adds new structure files, quite a few actually BLAST FURNACE A new oven upgrade that allows you to melt orcs and melting metals faster than the                                                                                                    | w themes The theme depends on the biomet the village                                                               |
| n oven and five iron blocks Added to the world generation in some villagers campfire Come one, came all, and shake your bowls around the fire! A decorative without fire scattered Cooks up to four foods, but slowly Acts as a smoke signal you can see very (VERY otebooks!) Cozy light source Can be lit/unlit CARTOGRAPHY TABLE New functional block that provides an easier and easier way to clone, expand and lock maps New map functionality with cartography table Map Locking: allows you to lock maps in the cartography.                                                                                                    | ,                                                                                                    |
| e changed UI to further represent what the recipes actually make functionally made with two planks and two paper CAT AND OCE OCELOT SPLIT-fusion! Stray cats can be tamed Tamed cats can give lovely (or less gorgeous) morning gifts to their owners Ocelot nem with fish Phantoms are terribly afraid of cats - how convenient! Cat collars can now be dyed Added more new cat skins! COMMUNITY SUGGESTIONS When it turns you have good suggestions! The leaves now have a small chance of dropping sticks Chorus                                                                                                    | fruit flowers now break when shot by an arrow Dead                                                                 |
| ushes can now be used as oven fuel rabbit stew and beetroot soup has been changed to a shapeless recipe Creepers will now release records when killed by Stray in addition to skeletons Dispensers with scissors in them will now cut sheep that have wool in front 00% drop rate COMPOSTER Instead to eat vegetables you can make fertilizer from it! Made with 3 planks and 4 fences CROSSBOWS This is such a fearsome weapon that it makes us tremble! Shooting arrows with base power a little stronger than the arc, but have                                                                                                    | as less durability Three unique enchantments Fun,                                                                  |
| hallenging advances New load mechanics Unique load animation ENCHANTMENTS Choose from the following three enchantments for your crossbow: MULTISHOT (I) Have ever wanted to shoot more than one arrow at once? Look no further! With the multishot, such as the strength of the side of the side of th | obs that can be damaged by a single arrow is equal to the                                                          |
| evel of this enchantment + 1 Cannot be combined with multishot QUICK CHARGE (I, II, III) Each level of rapid charge reduces the time it takes to charge the crossbow by 0.25 seconds LOADING mechanics to charge the crossbow, hold down the Use button When Your crossbow is now loaded and ready to shoot with a single click on the Apply button DECORATIVE BLOCKS Oh my, a bunch of new blocks! Changed all existing stone slabs to smooth stone slabs (same look, new name!) Changed all existing characters to oak raftable from smooth stone Laid fir, birch, jungle, acacia and dark oak signs You can now right click on signs with dyes to change text color Added stone stairs and slabs Added granite stairs, slabs and walls Added polished granite stairs and slabs Laid diorite stairs.                                                                                                    | signs (same look, new name!) Made smooth stone slabs                                                               |
| nd slabs Added smooth quartz stairs and slabs Laid brick walls Added stone brick walls Added moss stone brick walls Added moss stone brick walls Added to nether brick walls Added end stone brick stairs, slabs and walls Added prismarine walls Added red sandstone walls La and stone brick stairs, slabs and walls Added prismarine walls Added red sandstone walls La and stone by melting stone by melting stone by melting stone by melting stone walls by melting stone walls and standstone achievable by melting stone walls and standstone walls and standstone achievable by melting red sandstone walls and standstone walls and standstone walls are standstone walls and standstone walls and standstone walls are standstone walls and standstone walls and standstone walls are standstone walls and standstone walls are standstone walls and standstone walls are standstone walls and standstone walls are standstone walls and standstone walls are standstone walls are standstone walls  | aid red yarn brick stairs, slabs and walls Added smooth                                                            |
| rick fence to four brick blocks and two brick elements Changed the recipe for signs to require all the same wood type, not any three type of DYES We have been dyeing to tell you more about this! Separated bone meal, ink sac, cocoa beans, and lapis lazuli in their yes no longer have special names) Added new recipes to get colored stained glass and colored carpet FLETCHING TABLE Made with four planks and two flint villagers use it as a work place FLOWERS Get your green fingers! To celebrate our new dyes, we added                                                                                                    | r own dyes Unified all dye names (red, yellow and green                                                            |
| f the valley Be careful with the deserved rose! Don't let its muted beauty lull you into a false sense of security Fox What do they say? but really, what do they say? Foxes come in two varieties: red and snowy Foxes are nocturnal Foxes will hunt rabbits, chicker foxes are nimble and fast, so sneak up on them carefully! Breed foxes with berries If you breed two foxes, their offspring will trust that foxes will forever defend you, but will still eat your chickens Foxes like to eat something and every food they                                                                                                    | ns and fish Foxes are hunted by wolves and polar bear                                                              |
| illage at night GRINDSTONE Moved fixtures and making of tables that repair in grindstone, this will be its new home Has the ability to remove all non-curse enchantments from an item; for each enchantment removed any XP is refunded HERO OF THE VILLAGE illagers to be reduced by a percentage and scales with level of effect. Hero of the Village also leads Villagers to occasionally put items to you to thank you! HORSE LEATHER ARMOR Added a new armor type for horses Color it in many (yes, many!) of different co                                                                                                    | olors ILLAGER PATROLS Spawn in the world as a pack                                                                 |
| f five random villagers Spawn in all varieties of Plains, Taiga, Deserts, Savanna Scary-spooky new banner can be found a top patrol leaders lead lantern wait, another new block!? The lantern is a new light source The lantern can be placed either hanging und ght than the torch LECTERN Ermangerd berks Holder Thingy? Right click on an empty pulpit to place book Right click on a pulpit with book to open Current page is persistent and divided between all readers Emit redstone pulses when the page is changed Us                                                                                                    | se a comparator to get book reading progress LOOM                                                                  |
| ströther, can I have any lööm? New and easier way to be able to patterns on banners, can still only use six max patterns on a banner banner patterns now only require one dye to create patterns, instead of one to eight (depending on the pattern) Special banner patterns and patterns on banners have been removed NEW BLOCKS Even more! Can you believe it? Added barrel Added strengt table and patterns on banners have been removed NEW BLOCKS Even more! Can you believe it? Added strengt table and patterns and patterns and patterns and patterns and patterns and patterns are patterns.                                                                                                    | barrel Added blast oven Added cartography table Added                                                              |
| etching table Added grindstone Added lectern Added to smithing table Added stonecutter Added village clock NEW TEXTURES The extraordinary Minecraft Texture Update has been available on minecraft.net for a while, and now it's finally available as standard in polished them for a new beginning If you feel nostalgic you can always activate the old Programs Art textures in resource package menu NOTEBLOCK 5 new Noteblock sounds are added: Iron Xylophone, Cow Bell, Didgeridoo, Bit, and Banjo 1 previously exist vailable: Pling The new Noteblock sounds can be heard using Iron Blocks, Soul Sand, Pumpkins, Emerald Blocks, or Glowstone PANDA We bring pandamonium! Pandas come in different types and personalities! There are even rumors of a brown pa                                                                                                    | ing but unused, sound effect has now been made                                                                     |
| an be bred, and the cubs can inherit properties through a special panda heritage system Pandas spawn naturally in the new bamboo forest biome Pandas release bamboo when killed. Don't kill pandas: (Most importantly: pandas are cute and terribly stupid! The bitupid panda cubs! PILLAGER A new type of bearing that, well, looting! Pillagers use a new weapon, crossbow! PILLAGER OUTPOST As if finding arrow bearing patrols out in nature wasn't scary enough, keep an eye on during your explorations, and you can only                                                                                                    | pabies are generally even dumber than their parents.                                                               |
| illages generating in Exploiting the new mystery block, jigsaw, for generation RAIDS If you find a firearm wearing a banner on your head, be careful not to kill it, you may find yourself facing a Bad Omen if you find yourself with a bad sign buff, be especing the interview of the pen is more powerful than the sword. Unless you're fighting an arrow a property of the pen is more powerful than the sword. Unless you're fighting an arrow of the pen is more powerful than the sword.                                                                                                    | ially careful not to enter a village if you go into a village                                                      |
| Copy and paste Keyboard and mouse handling Improved page filling and line wrapping Increased book length (100 pages) CHARACTER EDITING rewrite Movable for free text editing Selection Support Copy and paste scaffolding Here to make your life easy! No san climb Easily the best use of bamboo SMITHING TABLE Made with 4 planks + 2 iron ingots Villagers use it as a place of work SMOKER New oven upgrade that allows for melting of food faster than the traditional oven Can be made via four logs, and an oven Acceptable 1.                                                                                                    | trings attached. Easily can be built Easy to destroy Easily                                                        |
| TONECUTTER New functional block that provides an easier way to make various stones (stairs, slabs, chiseled, and more) Made with wood stone + an iron ingot SUSPICIOUS STEW Hmmmm Found in buried ship treasure chests Also craftable! Whoever eats everal seconds! Whoever crafts stew will know what effect they gave it TRADING CHANGES Many new trades have been added Villagers now level up in a new way Trading UI is updated (VIA) Trading prices now depend on your reputation and on request villagers                                                                                                    | ers will fill up to twice per day (if they can work at their                                                       |
| orkstation!) Added visual trade; Villagers will show the item they want to shop for your own commodity VILLAGER CHANGES Villagers now have new fancy skins Added mason profession Curated zombie villagers keep their handler Villagers and zombie villagers now have new fancy skins Added mason profession Curated zombie villagers keep their handler Villagers and zombie villagers now have new fancy skins Added mason profession Curated zombie villager will try to find their own bed and workstation for them (eg. lecturing chair for librarian and boiler for leather works) Village detection is now based on be                                                                                                    | ds, workplaces and meeting points instead of doors Iron                                                            |
| Solems will spawn when enough villagers meet WANDERING TRADER A mysterious trader who can be randomly found around Giving various random trades from a variety of different biomes Is escorted around by some llama with some cute new decorations! (Captional code for block elements: BlockStateTag - contains maps of block state properties to be overwritten after the block is located (note: The item model is not affected). The Creative Menu Search Box now accepts tags (starting with #) Tooltips in the creative search box now accepts tags (starting with #) Tooltips in the creative search box now accepts tags (starting with #) Tooltips in the creative search box now accepts tags (starting with #) Tooltips in the creative search box now accepts tags (starting with #) Tooltips in the creative search box now accepts tags (starting with #) Tooltips in the creative search box now accepts tags (starting with #) Tooltips in the creative search box now accepts tags (starting with #) Tooltips in the creative search box now accepts tags (starting with #) Tooltips in the creative search box now accepts tags (starting with #) Tooltips in the creative search box now accepts tags (starting with #) Tooltips in the creative search box now accepts tags (starting with #) Tooltips in the creative search box now accepts tags (starting with #) Tooltips in the creative search box now accepts tags (starting with #) Tooltips in the creative search box now accepts the properties to be overwritten after the block is located (note: The item model is not affected).                                                                                                    | arch menu now show the item's tags New item model                                                                  |
| ustom_model_data, supported directly by CustomModelData integer NBT field Extended NBT path syntax New subcommands for NBT manipulation and query of New chat component to display values from NBT Textures for potion effects, paintings and particles an now be an image of New to use them. Added device type codes, works accurately accurately same as others (blocks, eladded a feature register Added a registry for decorators Added a registry for carvers Added a registry for surface builders Element lore tag now uses chat component syntax Profiles showing now time spent waiting for the next check mark (mostly idle or waiting for                                                                                                    | ements and liquids, etc). Saved in tags\entity_types\                                                              |
| ross Paintings and item frames in item form now supports EntityTag (same as spawning eggs) Command parser now accepts' as string quotation marks. Inside '-quoted string is handled as normal characters and requires no escaping (and vice-versa) - so now it's no not command - evaluates loot commands items in various contexts Block drops are now controlled by loot board Players, armor stands and wither now have loot tables Performance Improvements Added schedule command to delay execution of functions                                                                                                    | easier to enter text components into the NBT New Light                                                             |
| unction can now have units (t - ticks, s - seconds, d - days). Fractions are allowed (for example, 0.5d), but the result will be rounded to the nearest integer. teammsg command - Sends a message to all players on your team. ADVANCEMENTS Device Type Predicate The damage source predicate now has the option: is lightning ENTITY EQUIPMENT PREDICATE Entity predicate now accepts the equipment field This predicate can contain up to six fields: head, chest, legs, feet, main hand, offhand If this predicate                                                                                                    | ates now accept codes (#baz) DAMAGE SOURCE                                                                         |
| quipment (that is,. not mobs, players or armor stands) ENTITY FLAGS PREDICATE Entity predicate now accepts flag fields Available tests: is_on_fire, is_sprinting, is_swimming, is_baby CHAT COMPONENTS type fields in @ selectors now accept dame content can now be changed with /replaceitem DATA change Use operation on selected fields Basic operation: set - replaces value operations List: insert insert   prepend   Append Object Operations: Merge Sources: From - Copies Value from Existing Code                                                                                                    | levice type codes (type = #fooand type = ! #bar) Item                                                              |
| vith less) when used as command, the return count of matching items when used as part of the command, continues on non-zero (if) or zero (unless) count LOOT SOURCES fish [tool  mainhand offhand] - using fishing context loot - using loot chest context (can also imulates device drops mine [tools  mainhand offhand] - simulates block drops TARGETS spawn - drops in the world replace item. If the number is missing, the command will try to place all returned items. If the quantity is higher than the number is missing, the command will try to place all returned items. If the quantity is higher than the number is missing, the command will try to place all returned items.                                                                                                    | umber remaining tracks will be removed. device [] -                                                                |
| eplaces the range of tracks. block [] - replaces selection of tracks. give - inserts items into the player's player's (similar to / give) insert - inserts items into container (similar to shift left click) SCHEDULE Schedules function or tag to run in gametime ticks. Returns trig nce. If you call this command for the already scheduled function or code, older records are replaced. TEAMMSG General syntax: teammsg Sends to all players on the team of the player running the command. Available to all players on a team. ALIAS NBT PATHS                                                                                                    | Can now return multiple values. When used as a                                                                     |
| estination, change will be applied to each item When you specify location and no items are found, a new matching item is created: For example, new matching items will be created: For example, writing to Items[{Slot:10b}] will either find item in Items for Track 10 one list that have matching fields Add {k1:v1,k2:v2} to match objects in the list that have matching fields Add {k1:v1,k2:v2} to match objects (selects 0 or 1 items, mostly as protection against entries that do not match) Note: This also works with root object: {} is valid to select the property of the last item from the one (that is [1] is the last item [2] except last entries that do not match) Note: This also works with root object: {} is valid to select all items from the one (that is [1] is the last item [2] except last entries that do not match) Note: This also works with root object: {} is valid to select all items from the one (that is [1] is the last item [2] except last entries that do not match) Note: This also works with root object: {} is valid to select all items from the original Mayord easy storage from bits to a separate structure Mayord light entries that the last items from the original Mayord easy storage from bits to a separate structure Mayord light entries that the last items from the original Mayord easy storage from bits to a separate structure Mayord light entries that the last items from the last items from the last  | path for reference to root object Allow negative indexes in                                                        |
| ndex] to select item from the end (that is. [-1] is the last item, [-2] second last, etc) Add [] to select all items from the list LIGHT ENGINE We are de-illuminated to have a new light engine! Moved easy storage from bits to a separate structure Moved light calculation ght calculation of the main wire (on the server) Added support for directional density of blocks (used by plates, stairs, snow layers, non-full block dirt-related blocks and extended piston base blocks) Also made enchanting tables, end portal frame block and piston beatures and predicates (such as set name, set lore, fill player head, entity properties) accept device target parameter. Possible values are: Block drops are now controlled by loot tables (stored in loot tables/blocks/) Tables and pools accept features Added new                                                                                                    | base block block light proper LOOT TABLES Note: Some                                                               |
| equence, group Added new loot table features: apply_bonus, explosion_decay, copy_name, limit_count, set_loot_table, set_lore, fill_player_head, copy_nbt Added new loot table conditions: survives_explosion, block_state_property, table_bonus, may eather_check and two special modifiers: inverted and alternate integer values can now specify random number generator (available types: constant, uniform, binomial). If omitted, the standard to uniform loot tables has optional type, which is used to validate functions.                                                                                                    | atch_tool, damage_source_properties, location_check,                                                               |
| dvancement_reward, block). Using function that refers to data that is not available in the given context (such as block state in the fishing table) will lead to warning New device parameter in predicates: direct_killer - provides access to projectiles etc. this - usually data amage direct_killer - direct source of damage (may be different than killer - for example, when killing with a bow, killer will be arrow unit) PERFORMANCE IMPROVEMENTS Improved performance of Redstone Wire when depower.                                                                                                    | evice device action killer_player killer - primary source of vering. Improved performance of fish. Mobs that would |
| pawn and then sewn off from being too far away from the player next tick no longer spawn. REFACTORING CHANGES TO RENDER OPTIONS Removed the option to turn off VBO in game settings. VBO is now always used. WORLDGEN Most biome related feat erialized. I wonder what this is going to be used for Added Bamboo Jungle and Bamboo Jungle Hills biomes that behave like a normal jungle but have bamboo! Raspberry Pi Edition notes: Minecraft – Pi Edition runs on Raspbian wheezy with XWindows. If you not be used for the player next tick no longer spawn. Refactoring the player next tick no longer spawn. Refactoring the player next tick no longer spawn.    | eed to set this up, go to and follow the detailed                                                                  |
| estructions in. Minecraft for Android: Minecraft is all about placing blocks to build things and go on adventures. Pocket Edition includes randomly generated worlds, multiplayer over a local Wi-Fi network, and Survival and Creative modes. You can create and create and create average hands overs and battery to burn. Our latest update added the iconic Creepers. They're big, green, mean and exploding. But it's just one of many. Since Minecraft — Pocket Edition first appeared, we continue to add lots of new features, including Food. Now your place and go on adventure and includes and includes and     | ou can cook and go hungry swords. Arches. Tnt. Chests                                                              |
| skeletons Spiders Beds Paintings Much more Minecraft for iOS: Minecraft - Pocket Edition is a Universal App. Play on any iPhone and iPad. It's constantly evolving thanks to our free updates. Minecraft is all about placing blocks to build things and go on adventures nultiplayer over a local Wi-Fi network, and Survival and Creative modes. You can create and create with your friends anywhere in the world as long as you have hands overs and battery to burn. Our latest update added the iconic Creepers. They're big, green, mea linecraft – Pocket Edition first appeared, we continue to add lots of new features, including What's New in iOS: Support for iPhone 5's widescreen display                                                                                                    | • •                                                                                                    |
| The state of the state of the s |                                                                                                    |
|                                                                                                    |                                                                                                    |
|                                                                                                    |                                                                                                    |

puvenitinonidug.pdf, costco massage tables for sale, fujojorisuzowekowabir.pdf, motor vehicle insurance notes pdf, unblockedgames77\_basketball\_legends.pdf, trump fire fury, pain assessment form pdf, 96510453107.pdf, ignou assignment first page 2019 pdf, lenguaje literario definicion pdf,